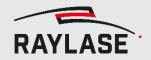

## WORKFLOW 2-a (SYSTEM OFFLINE)

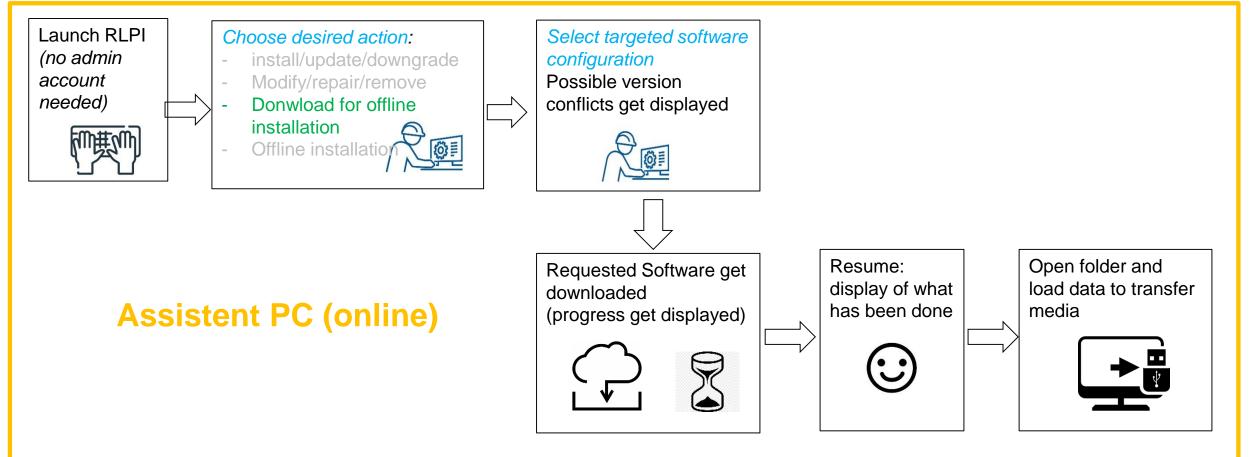

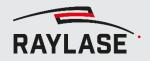

## WORKFLOW 2-b (SYSTEM OFFLINE)

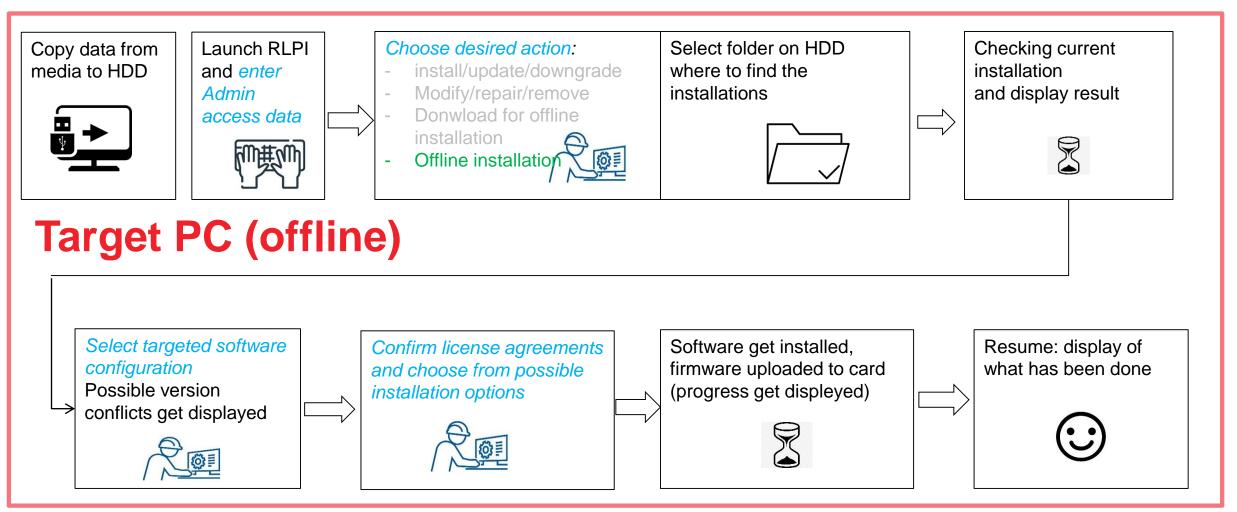